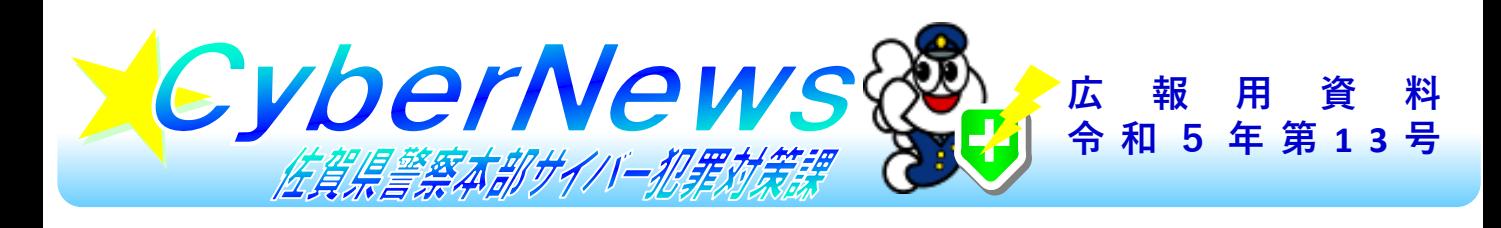

## DMARCでフィッシングメール対策!

## DMARCを設定すると何ができるの?

**DMARC※を設定すると、フィッシングメール(なりすましメール)を**

- **・ 受信者に届けない(reject)**
- **・ 迷惑メールとして取り扱う(quarantine)**
- **ことができます。**

**※ Domain-based Message Authentication, Reporting, and Conformanceの略**

## DMARCの動作概要

## **DMARCの動作概要(quarantineに設定した場合)は次のとおりです。**

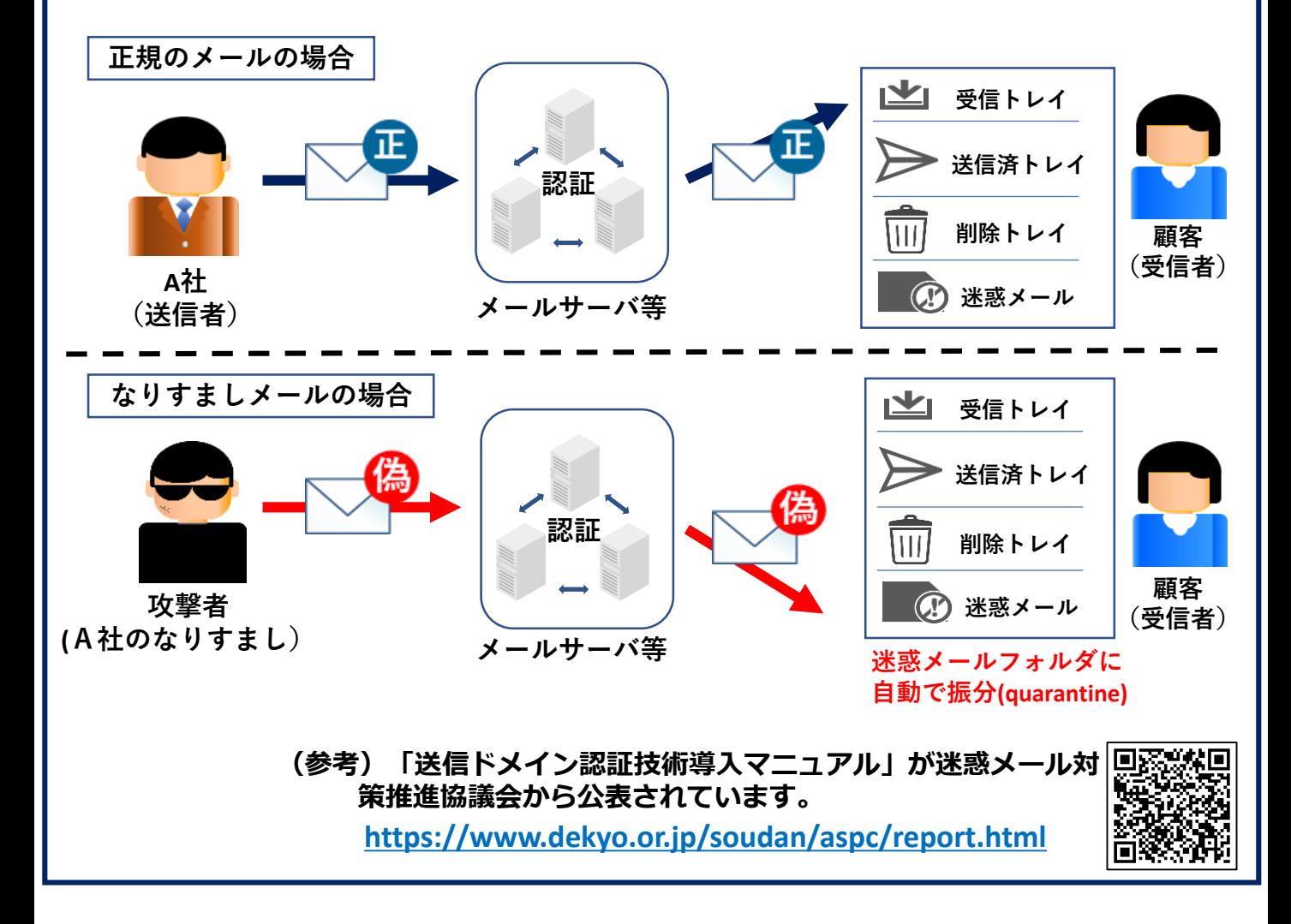